## **Demandes**

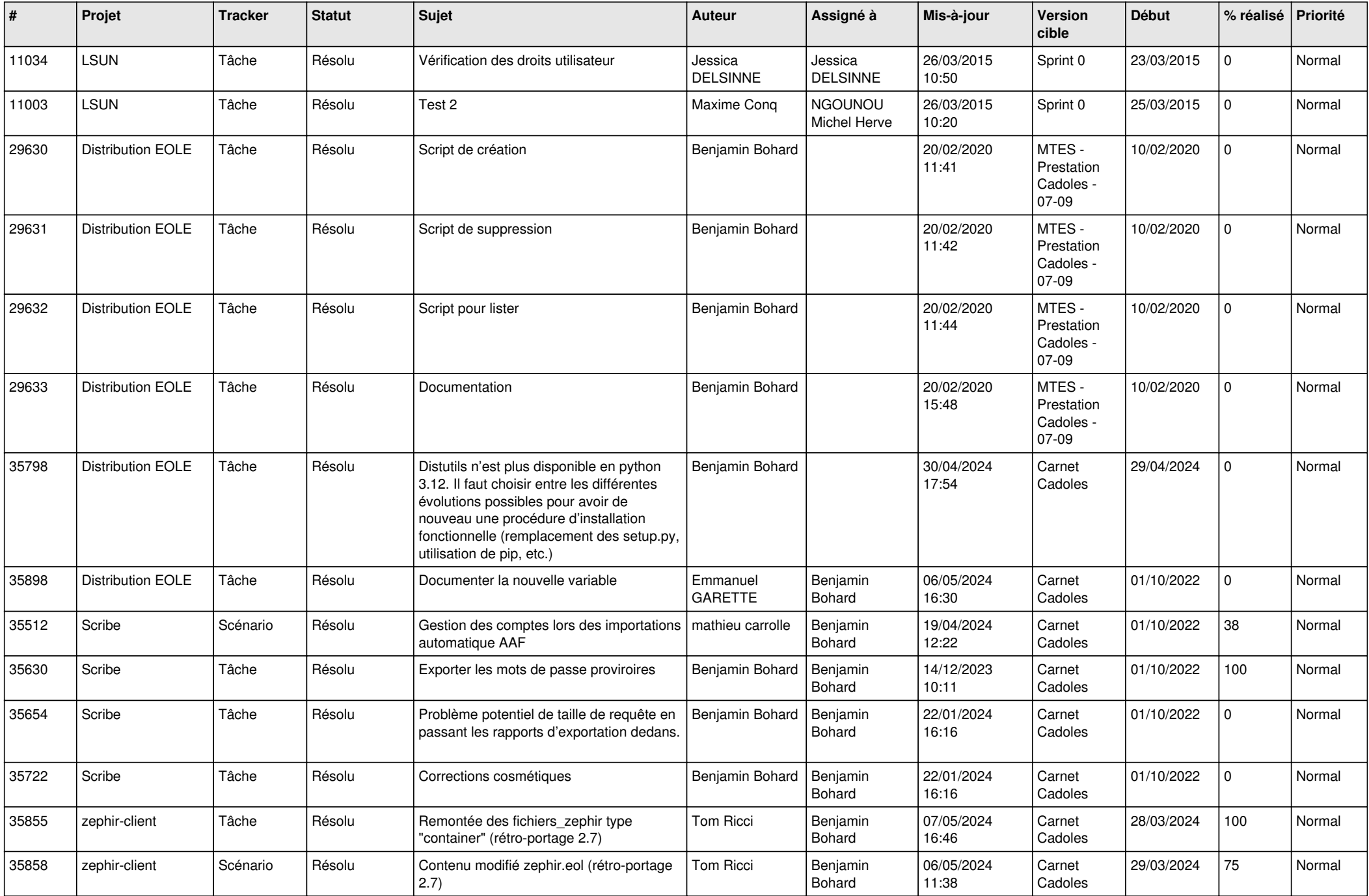

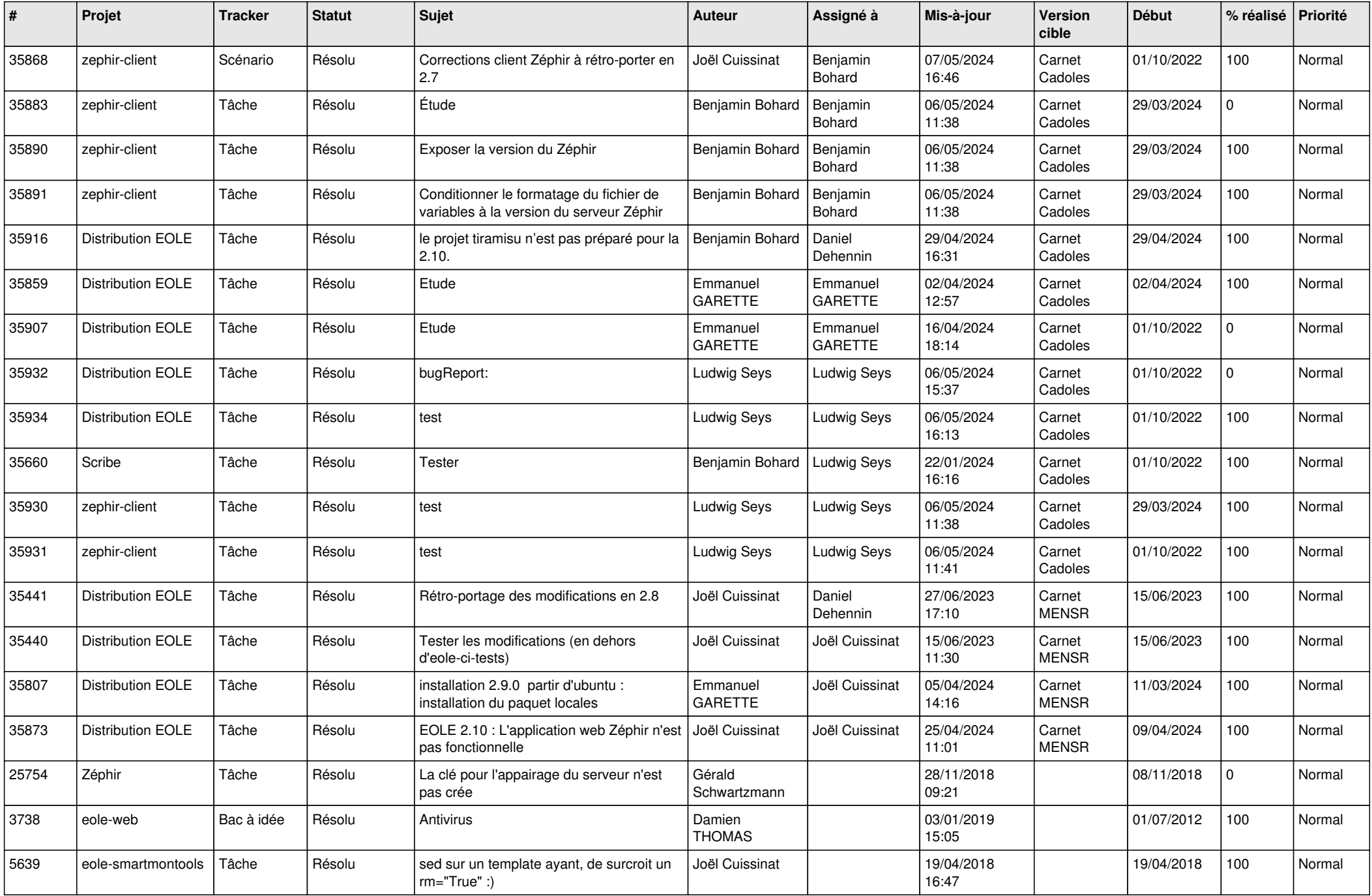

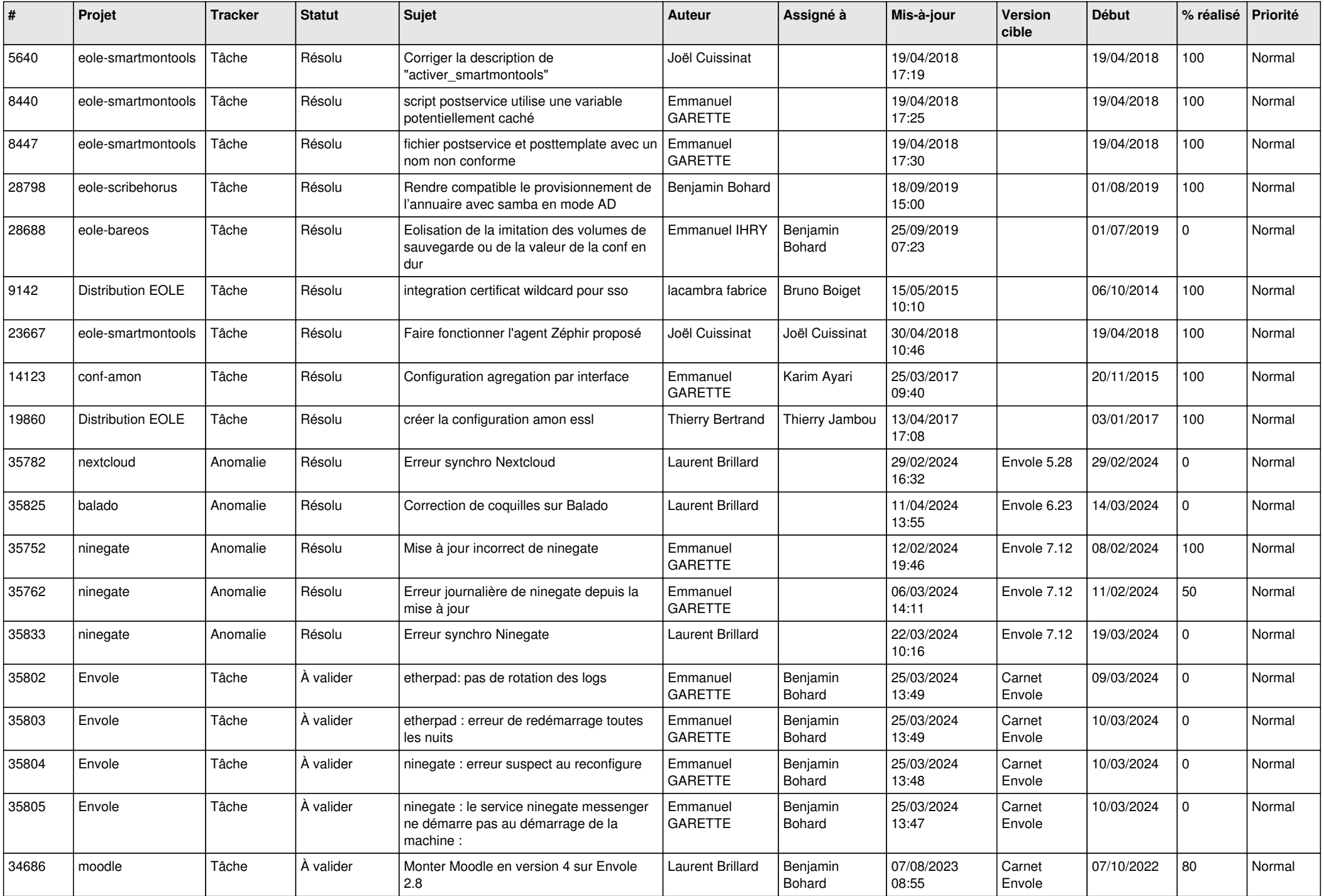

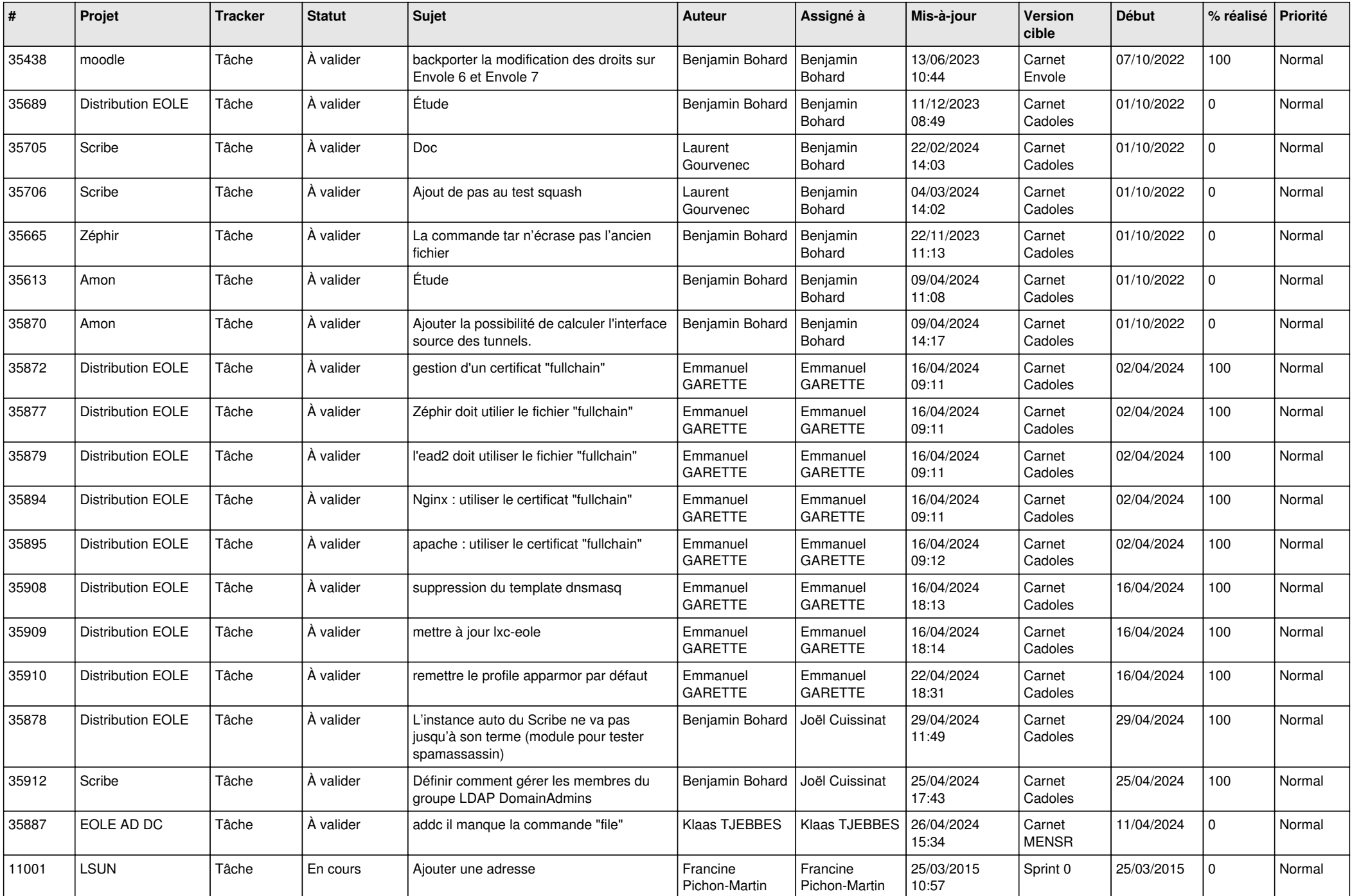

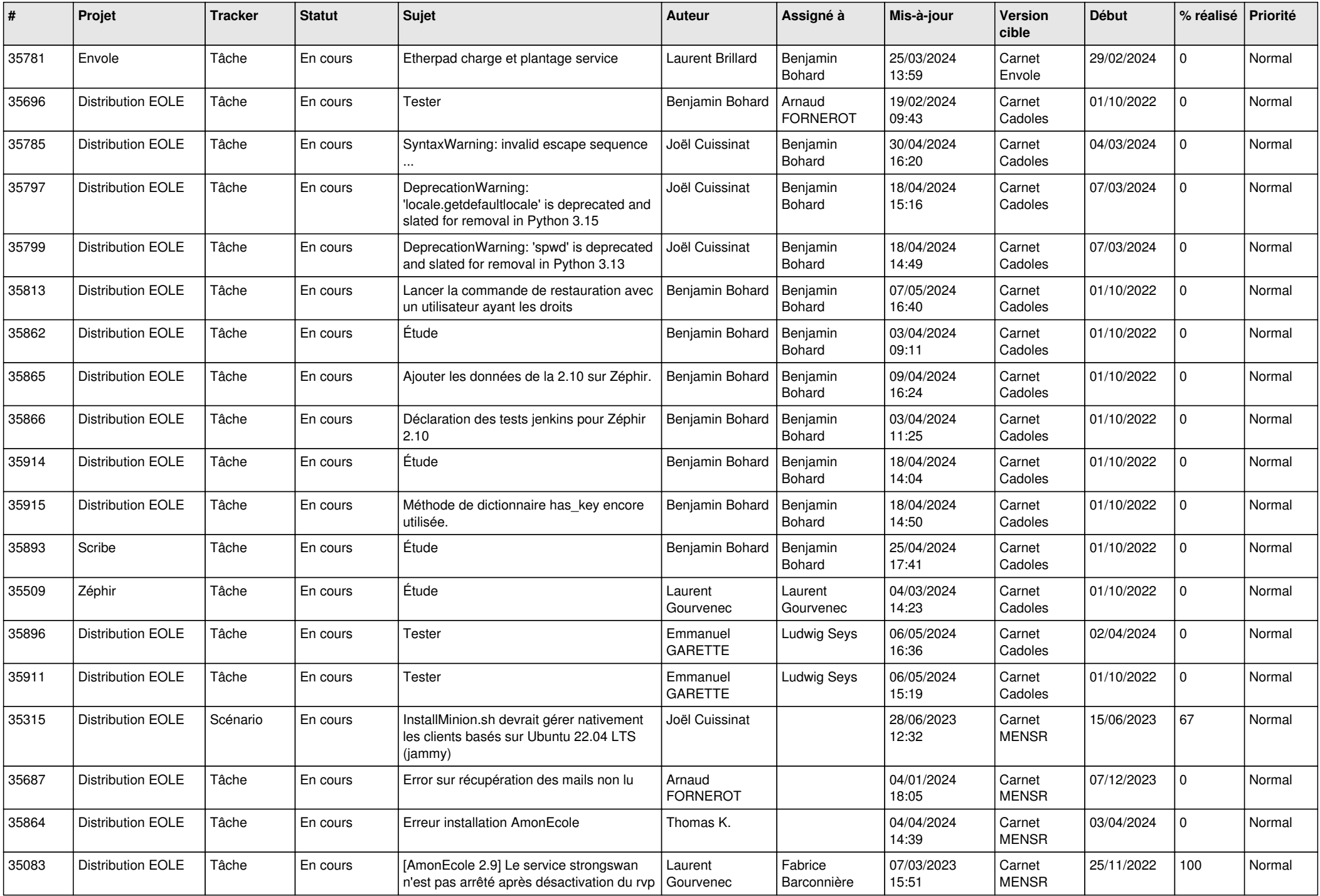

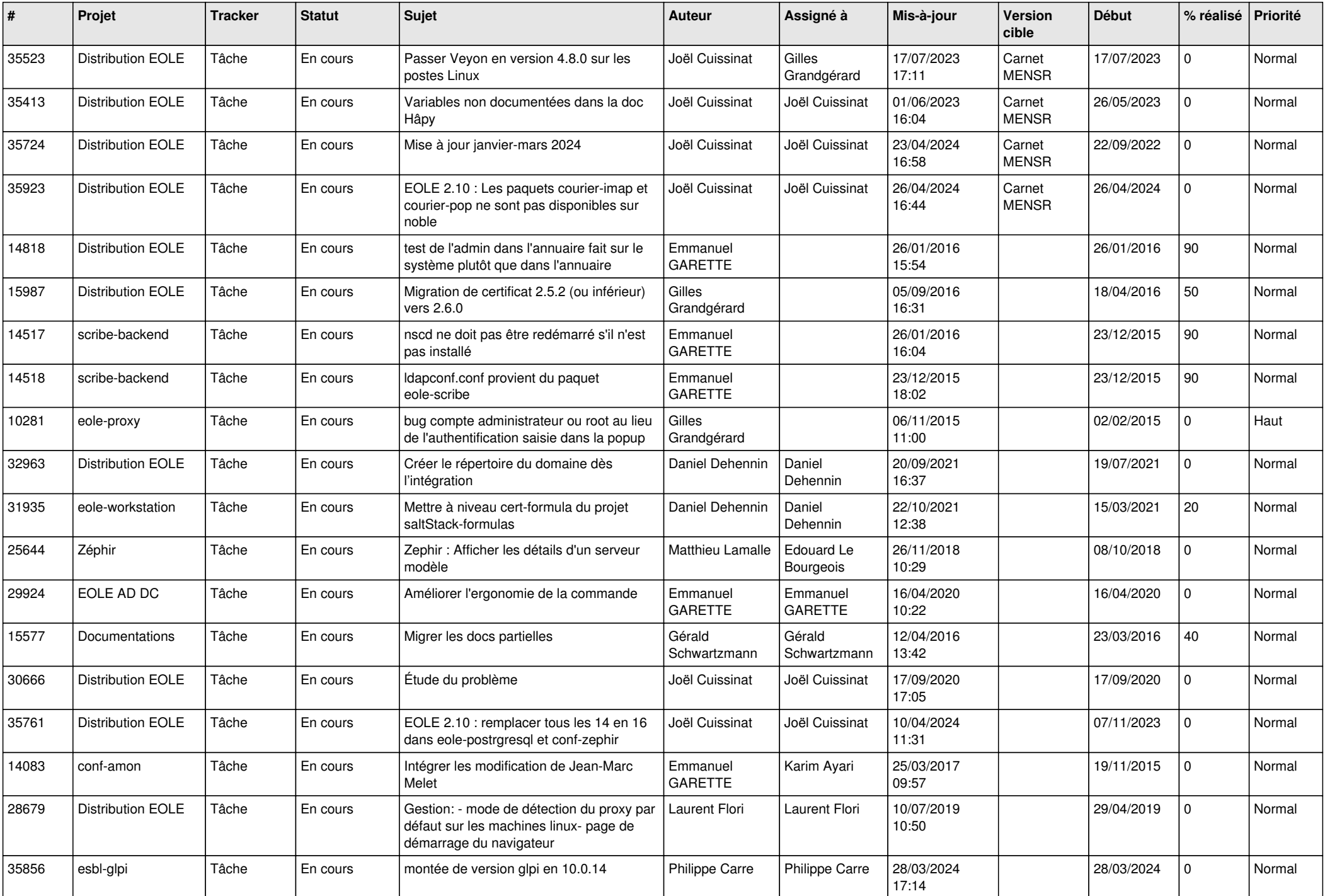

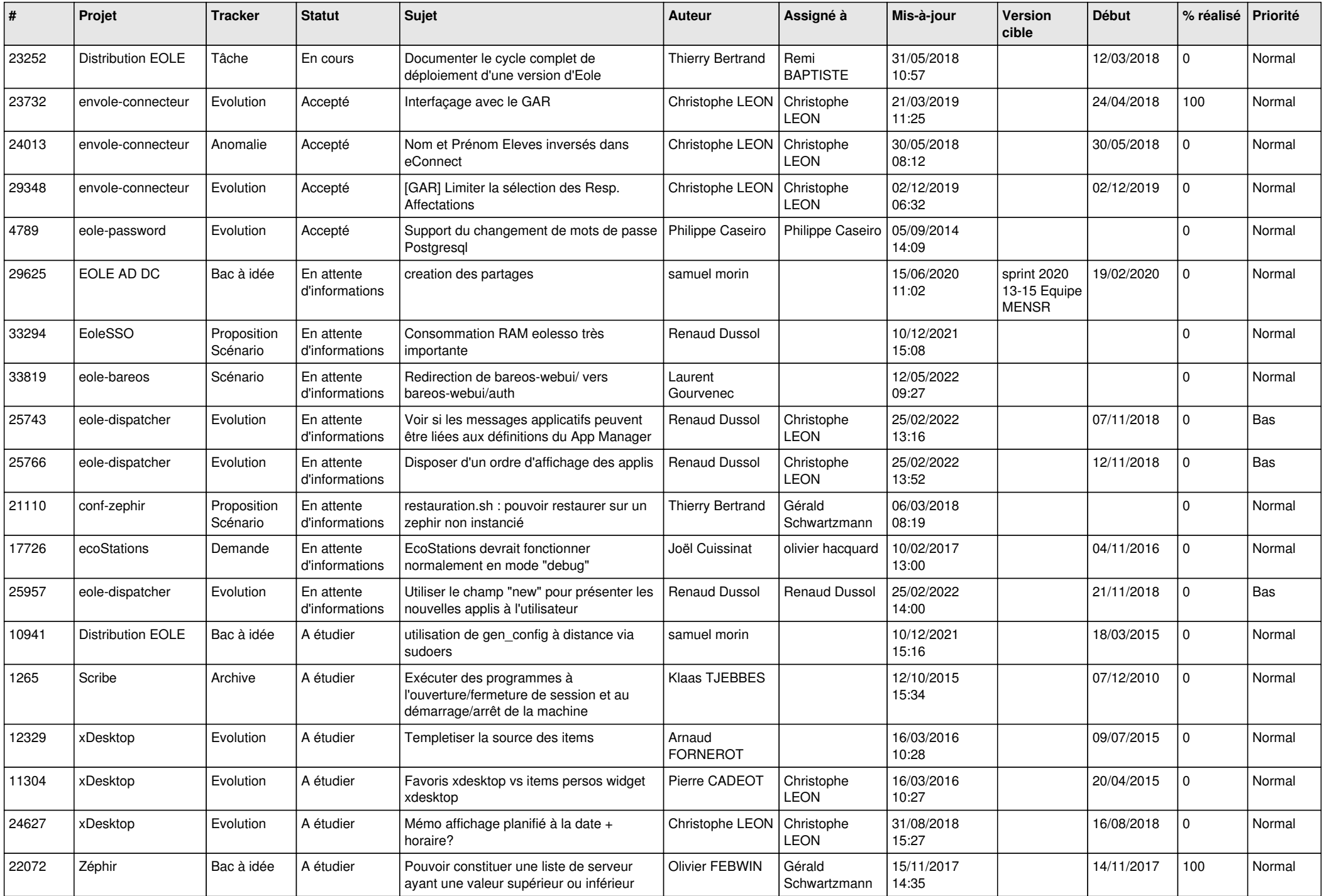

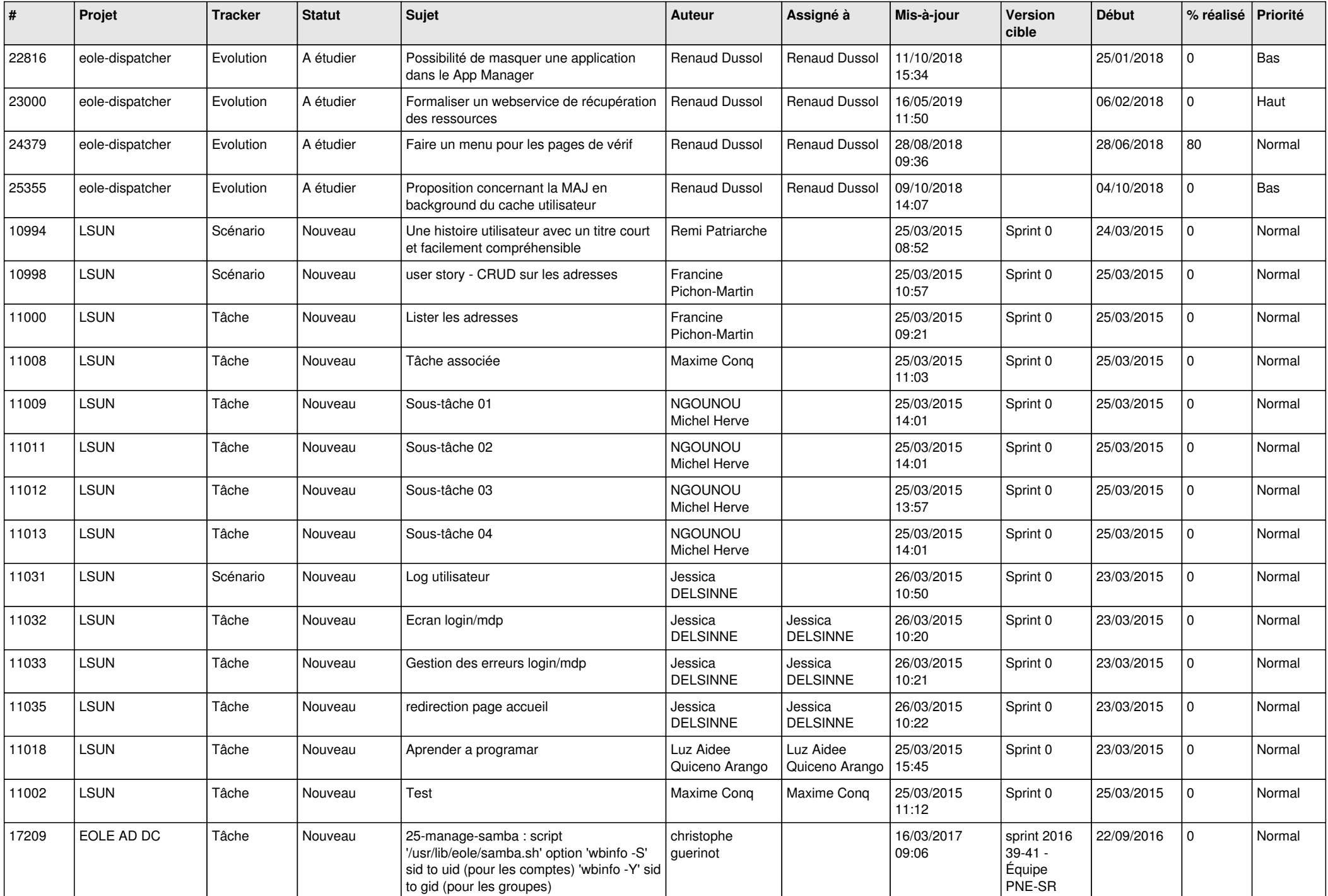

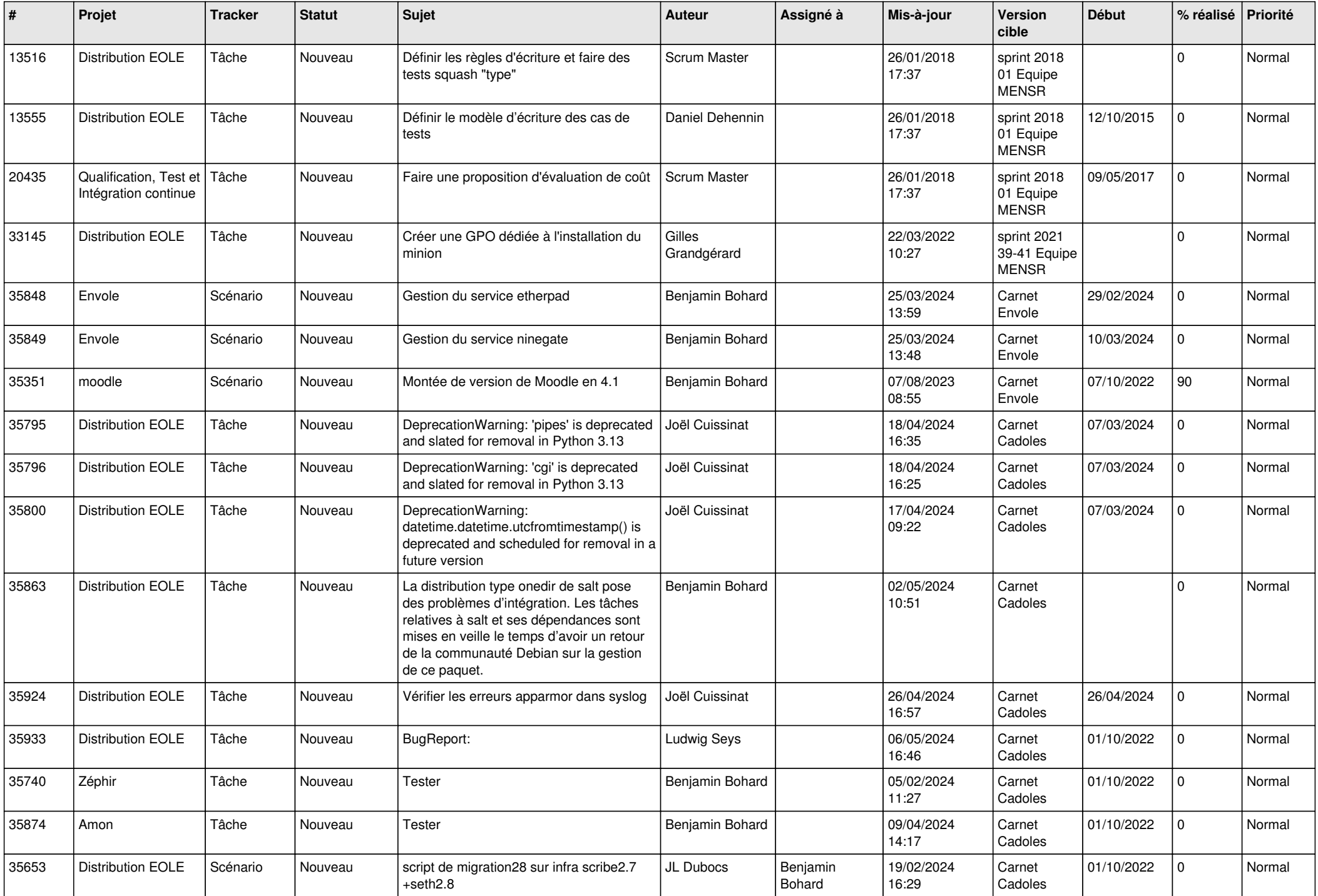

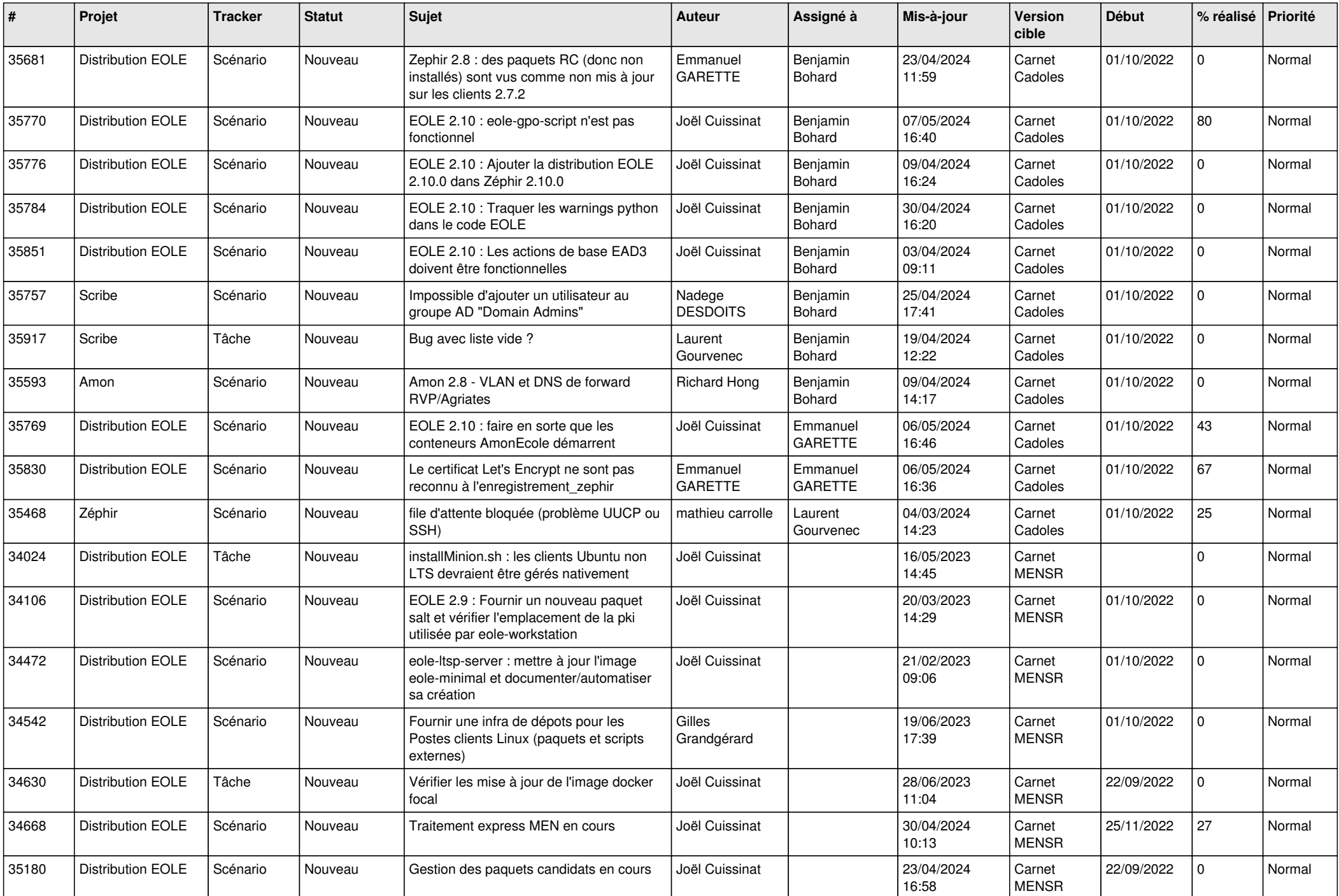

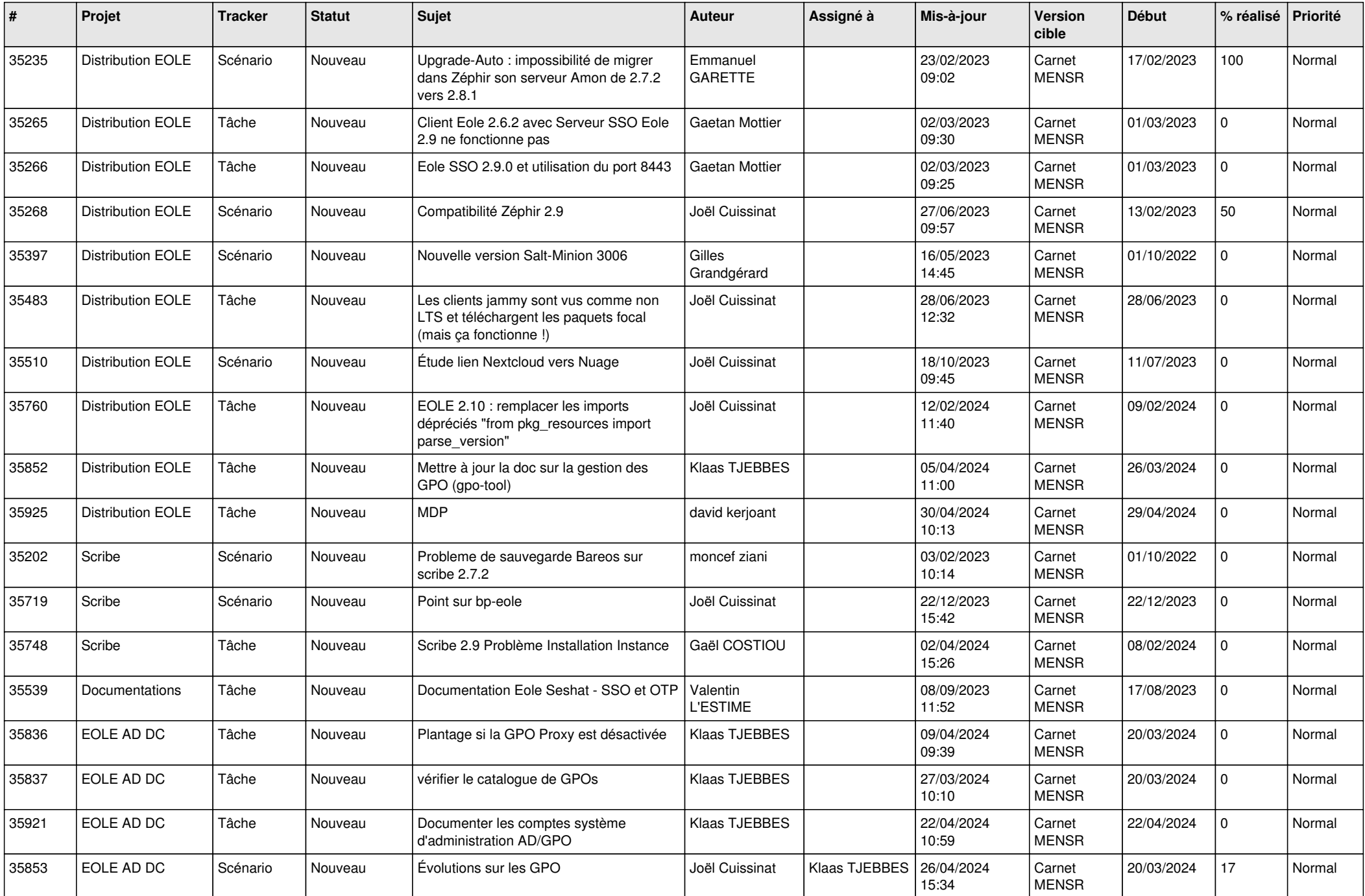

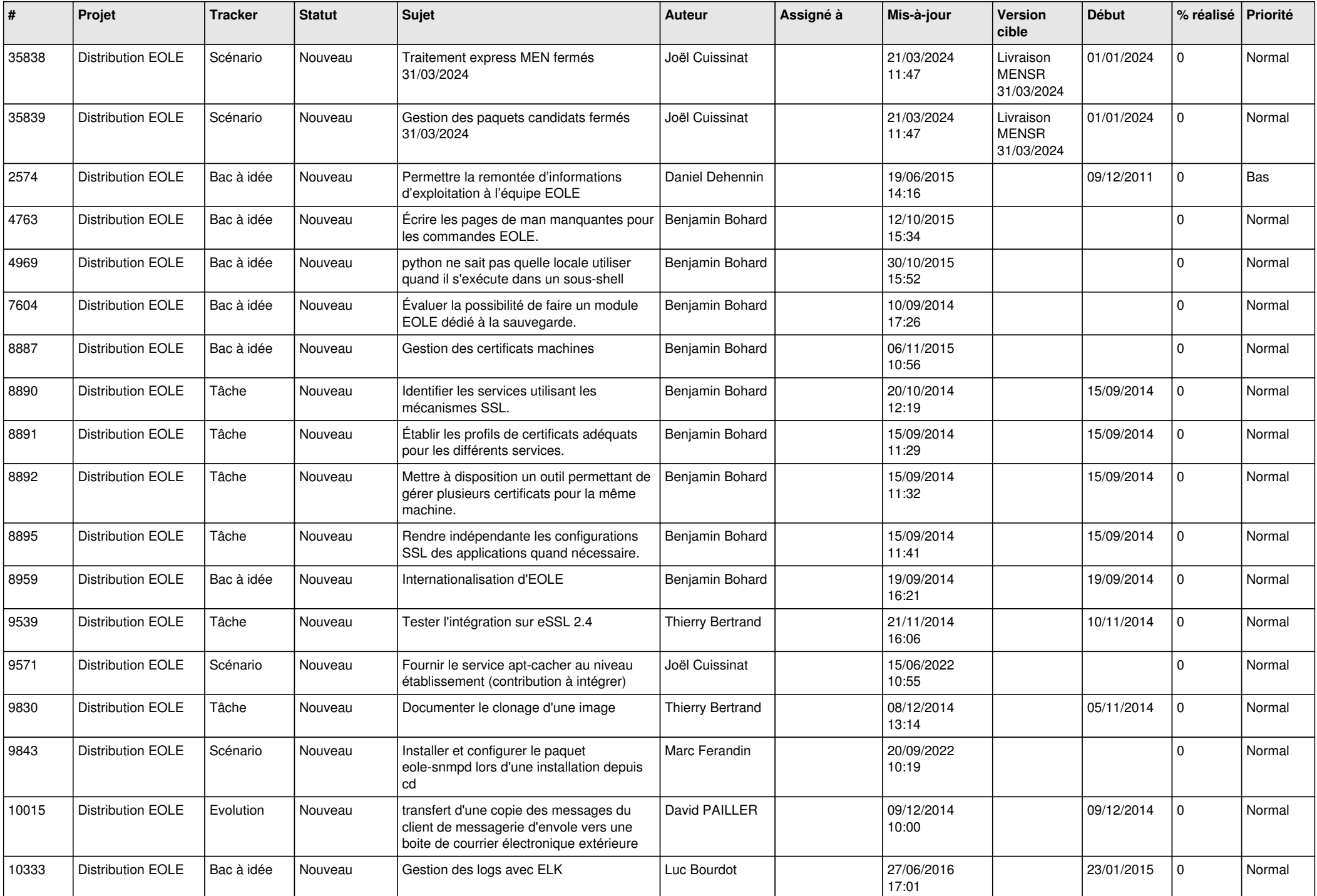

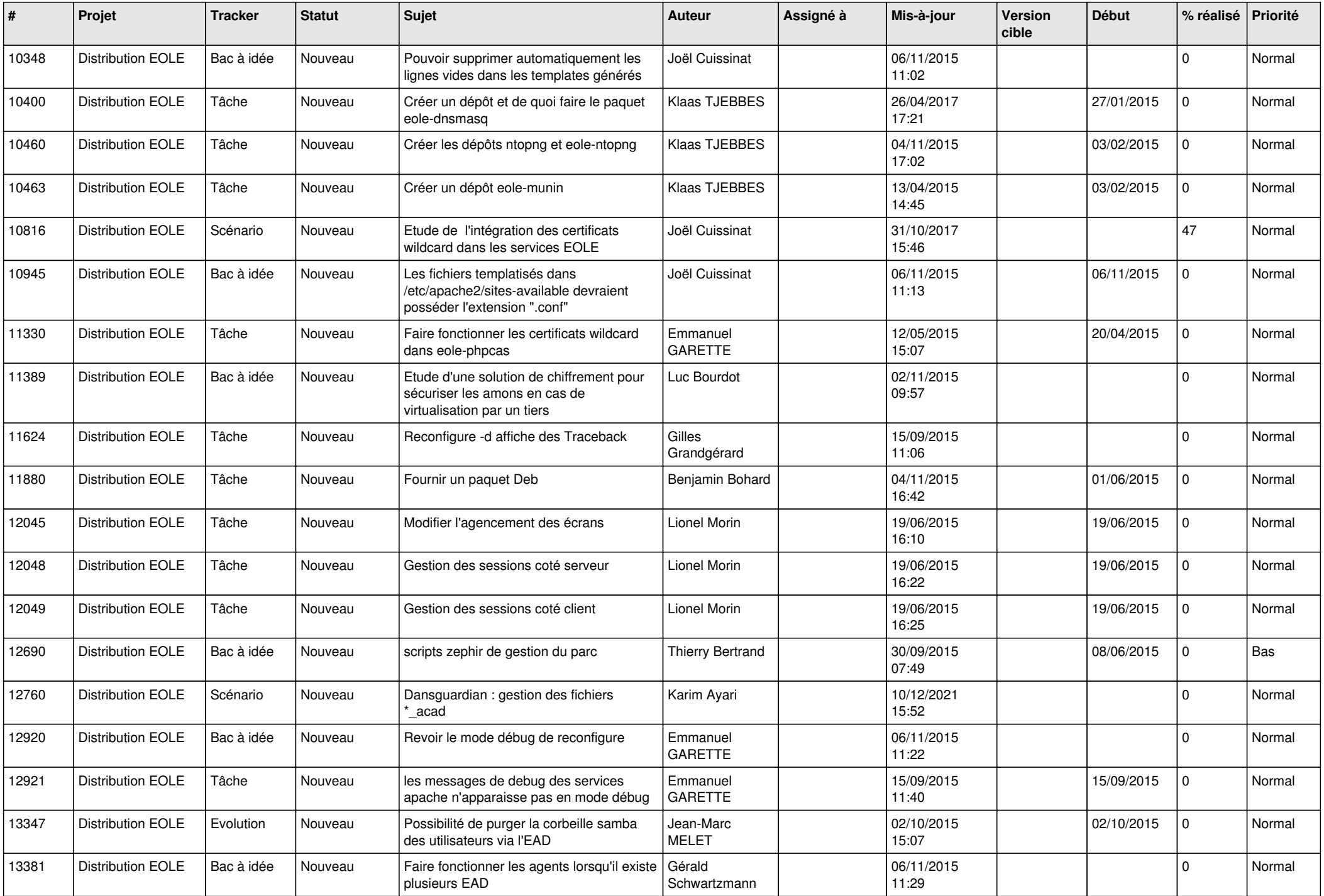

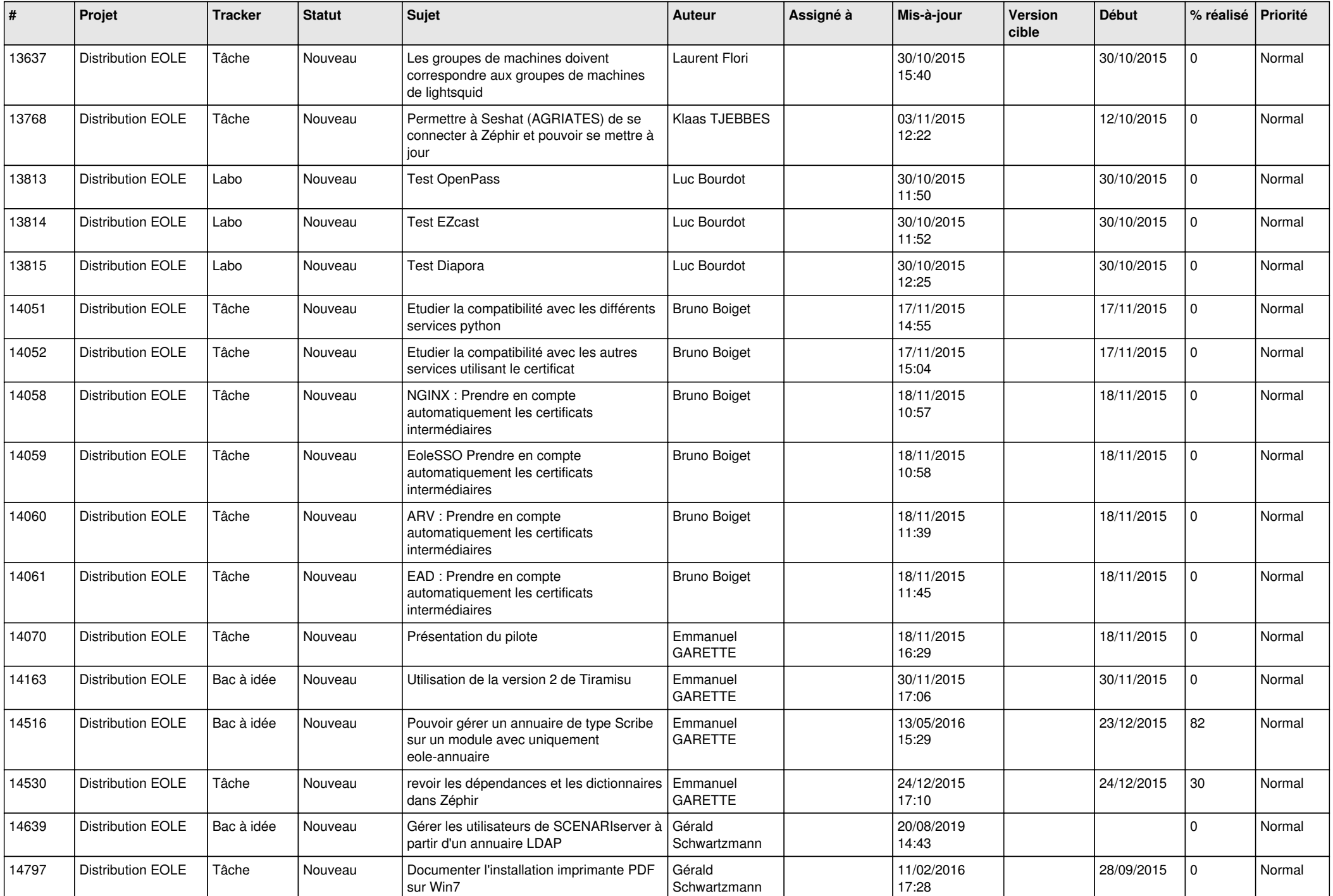

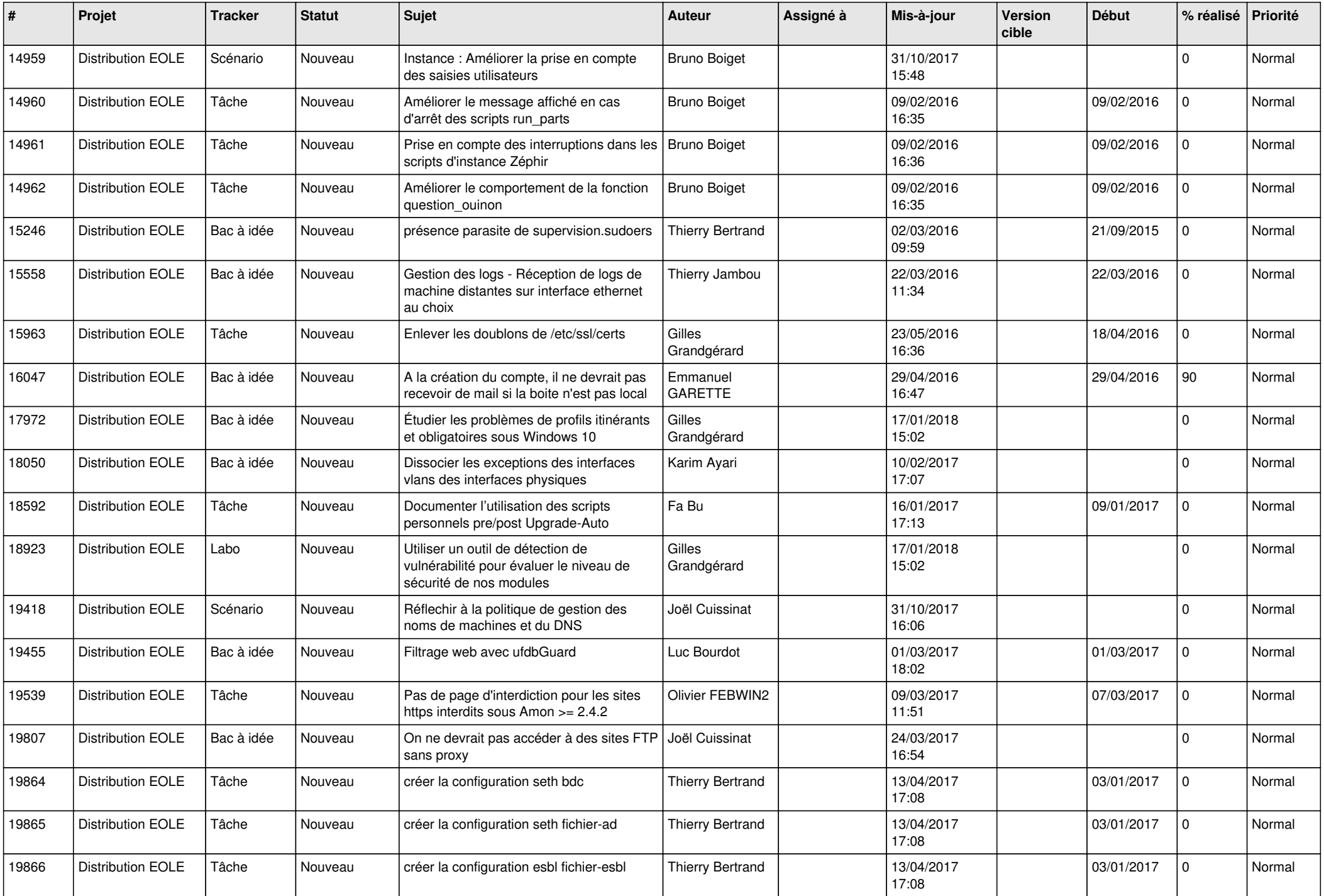

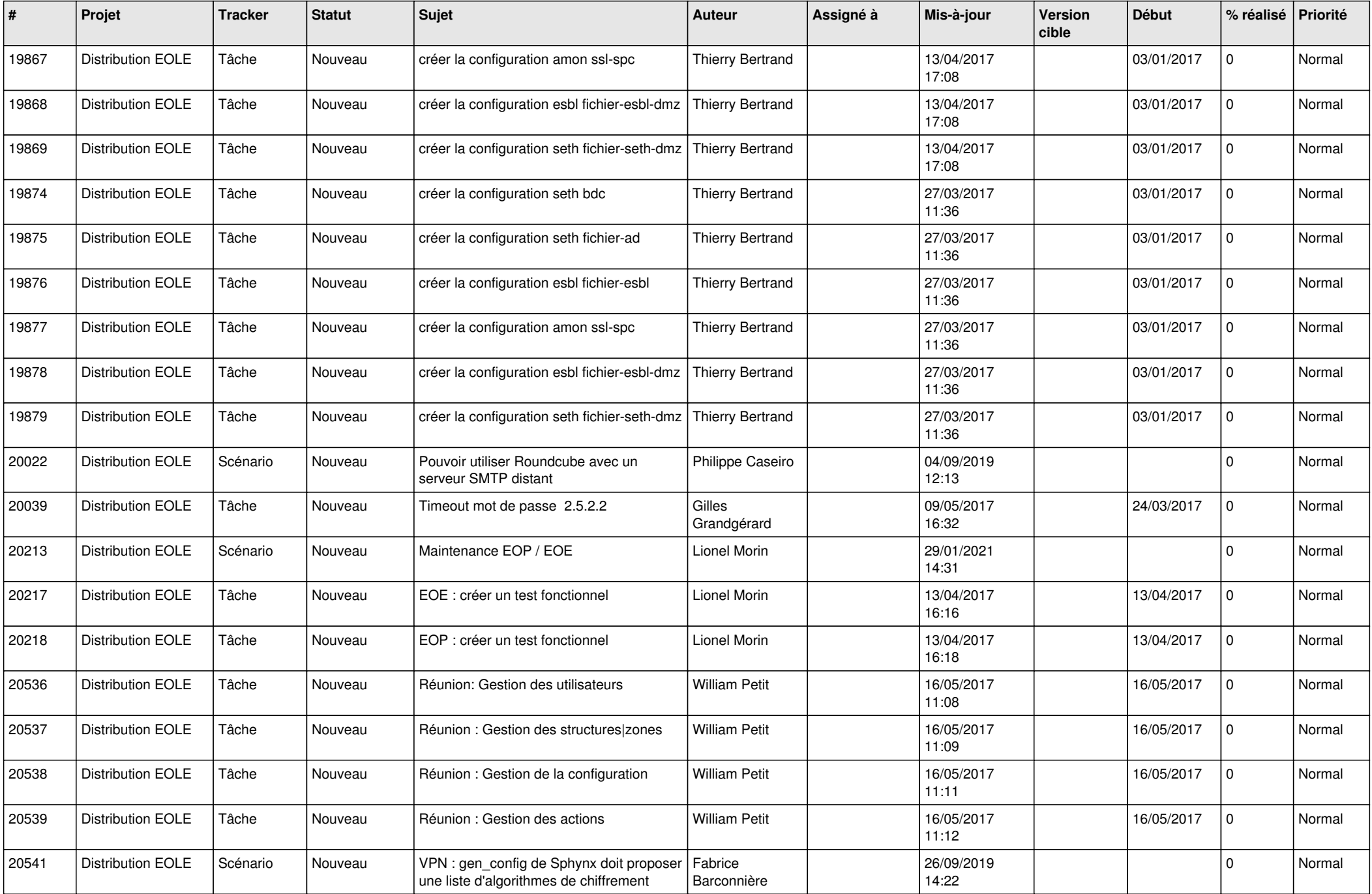

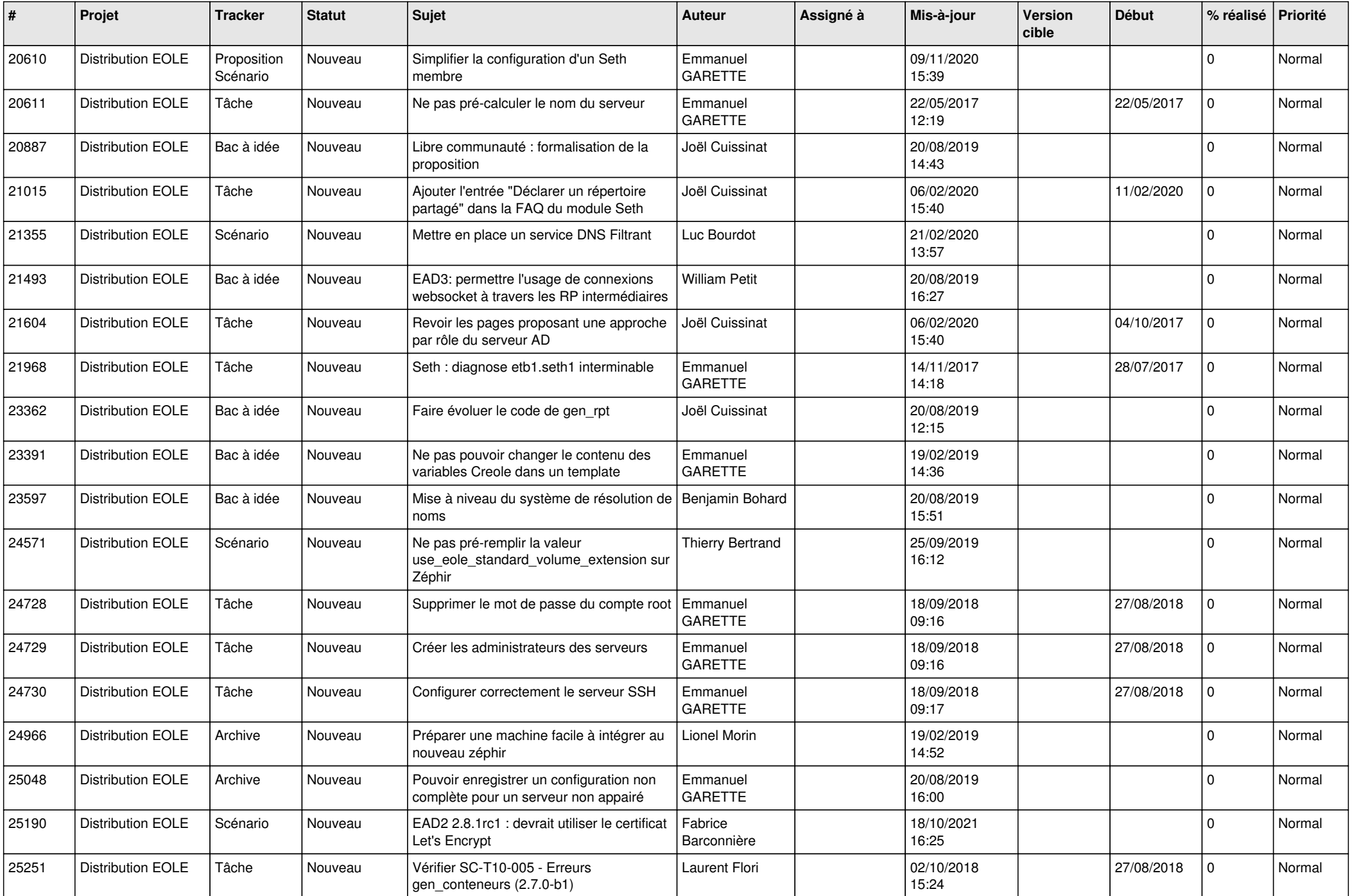

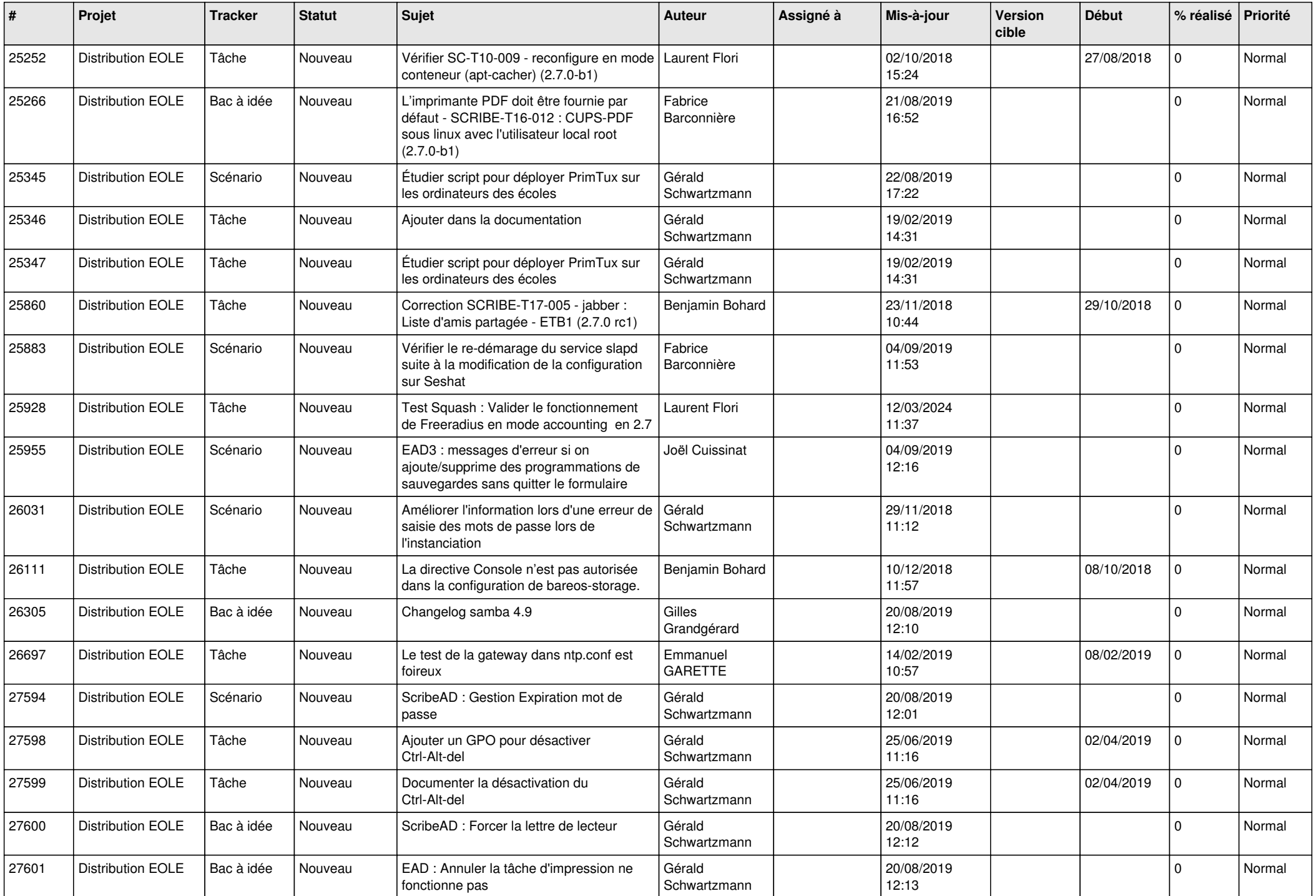

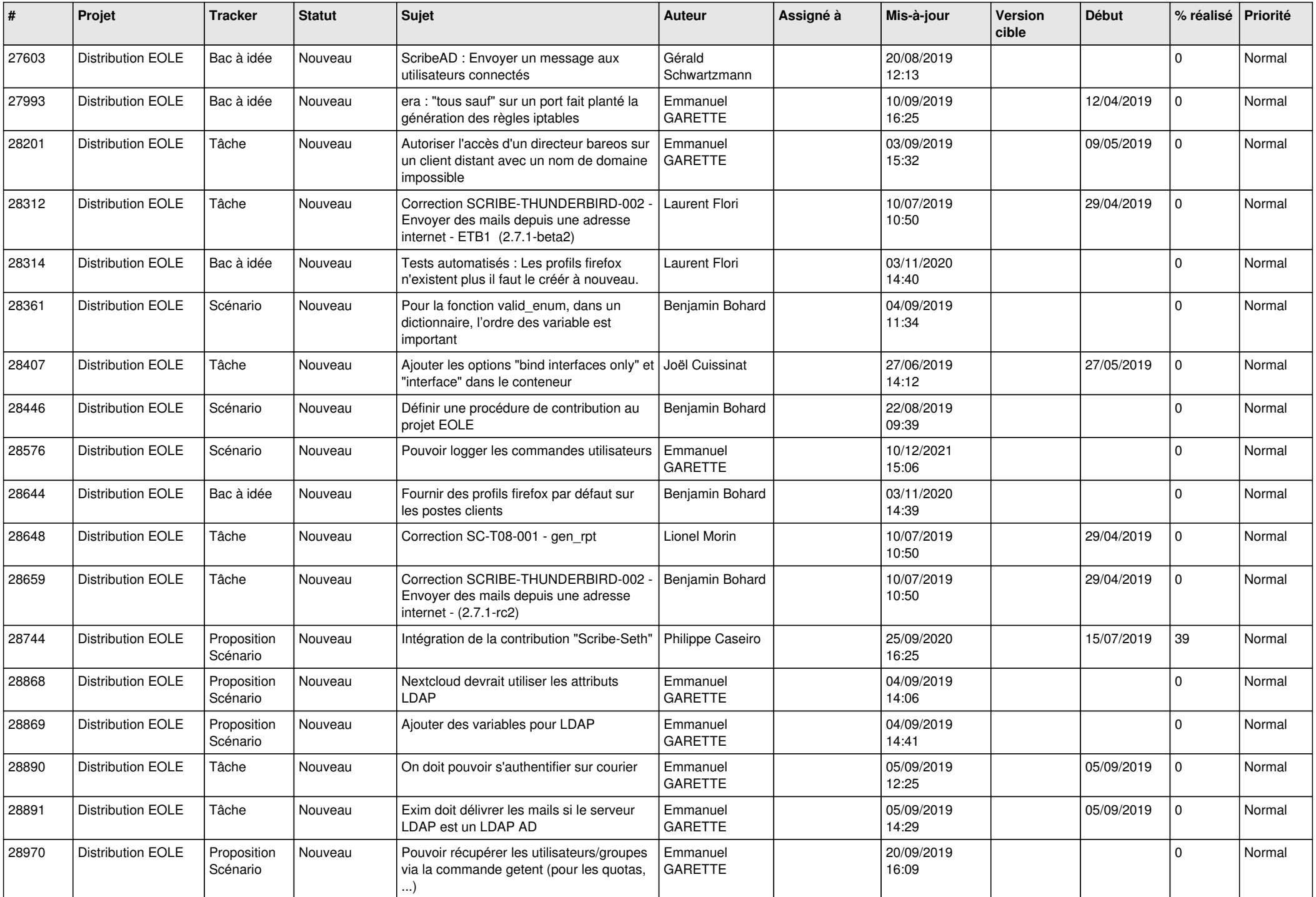

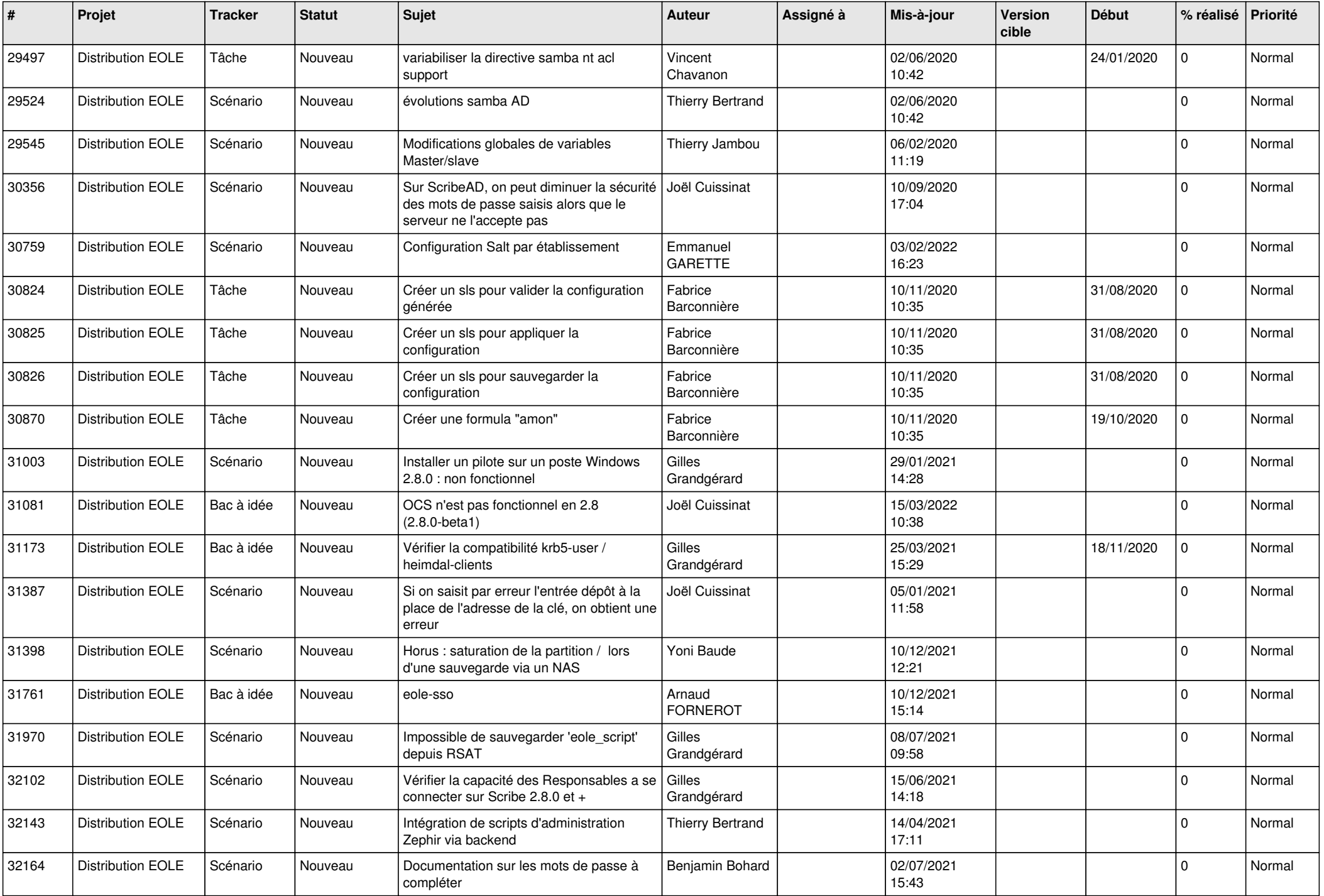

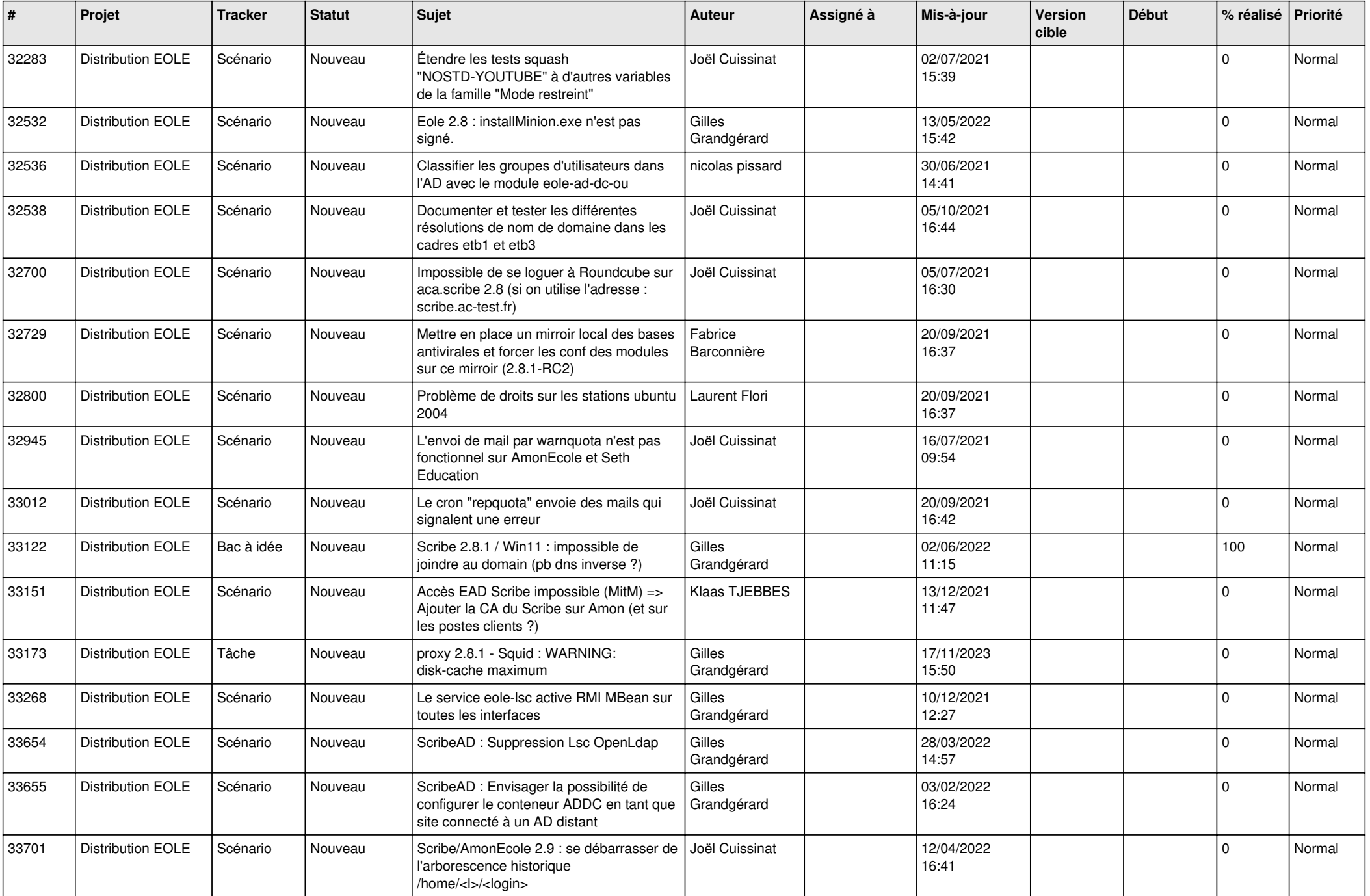

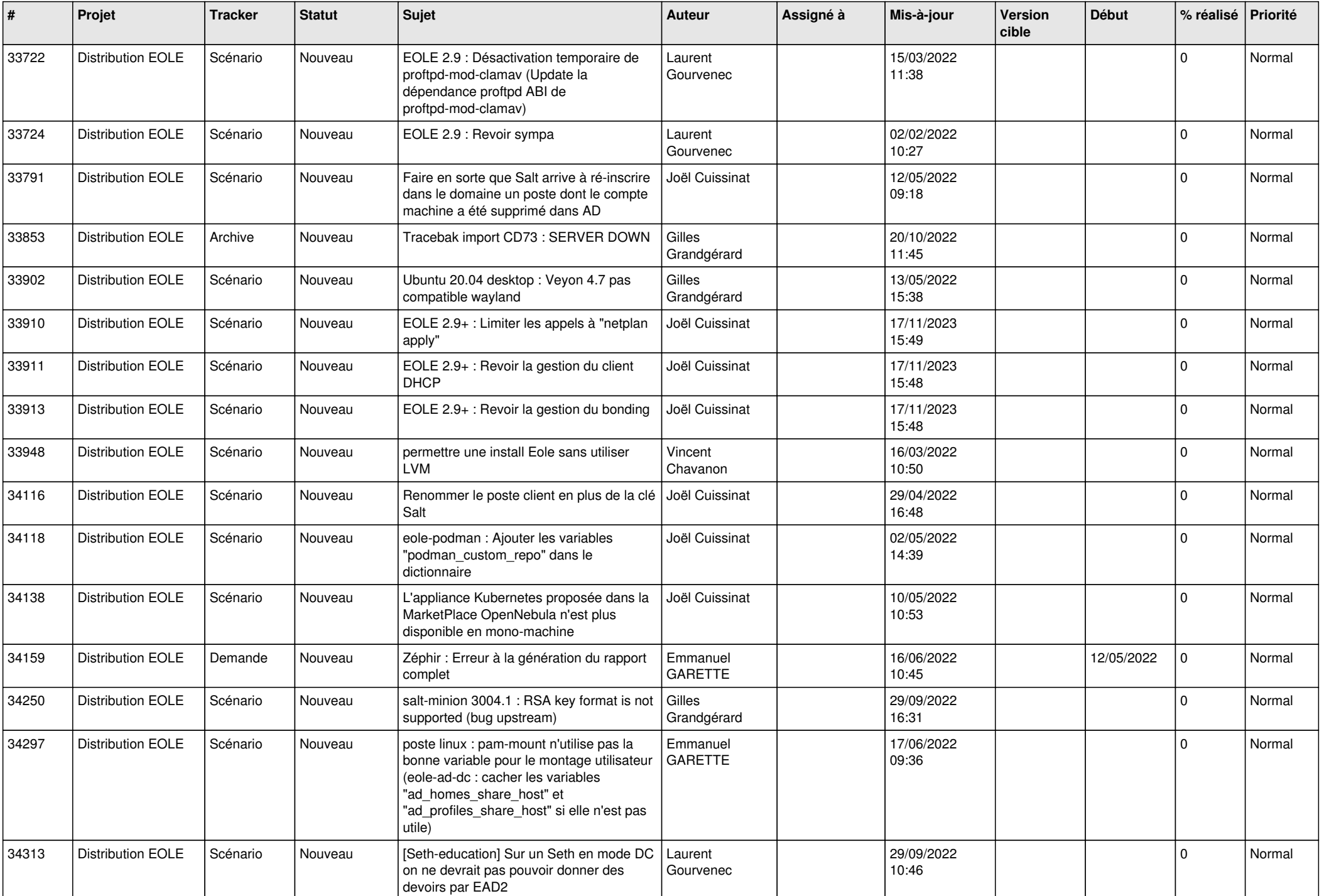

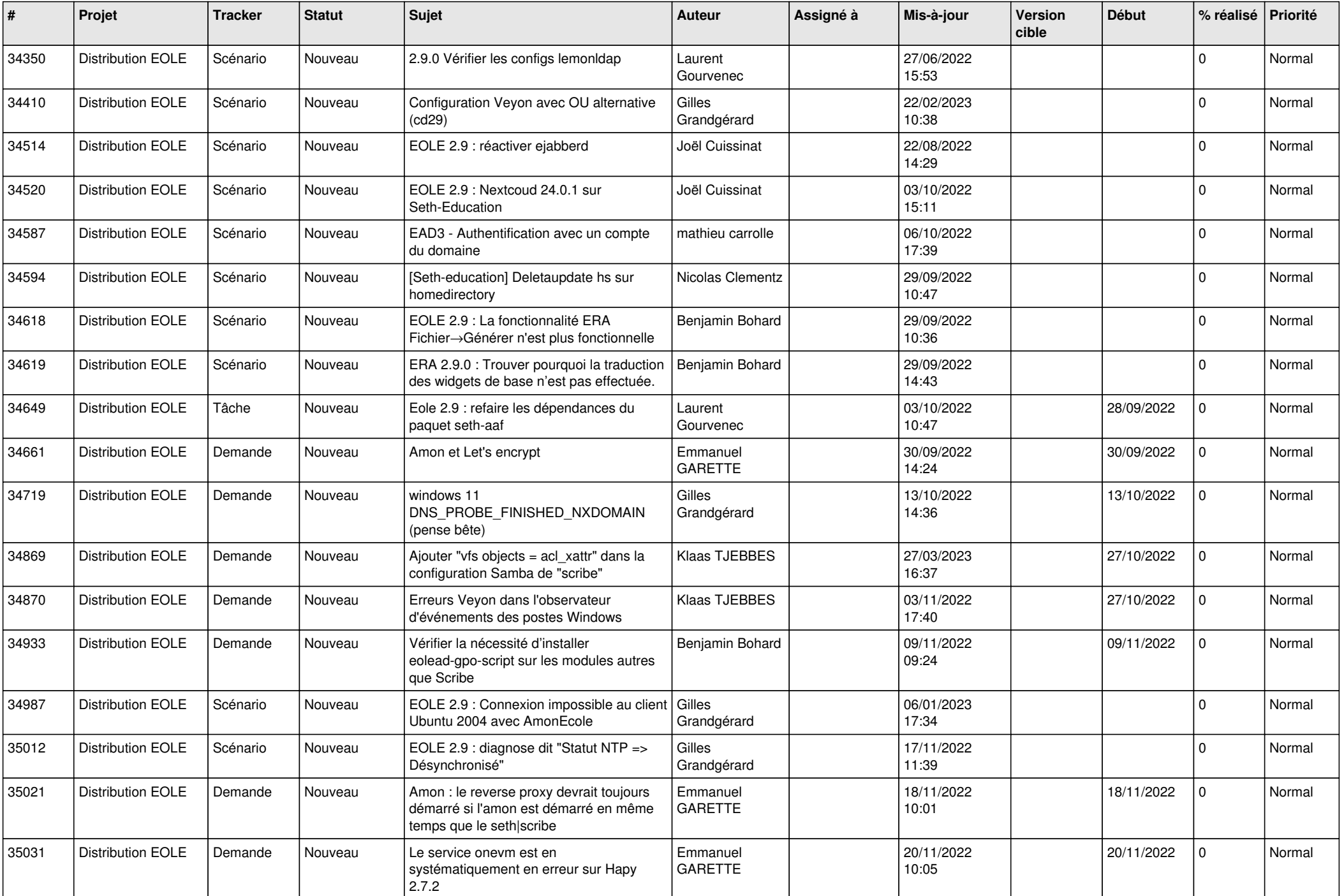

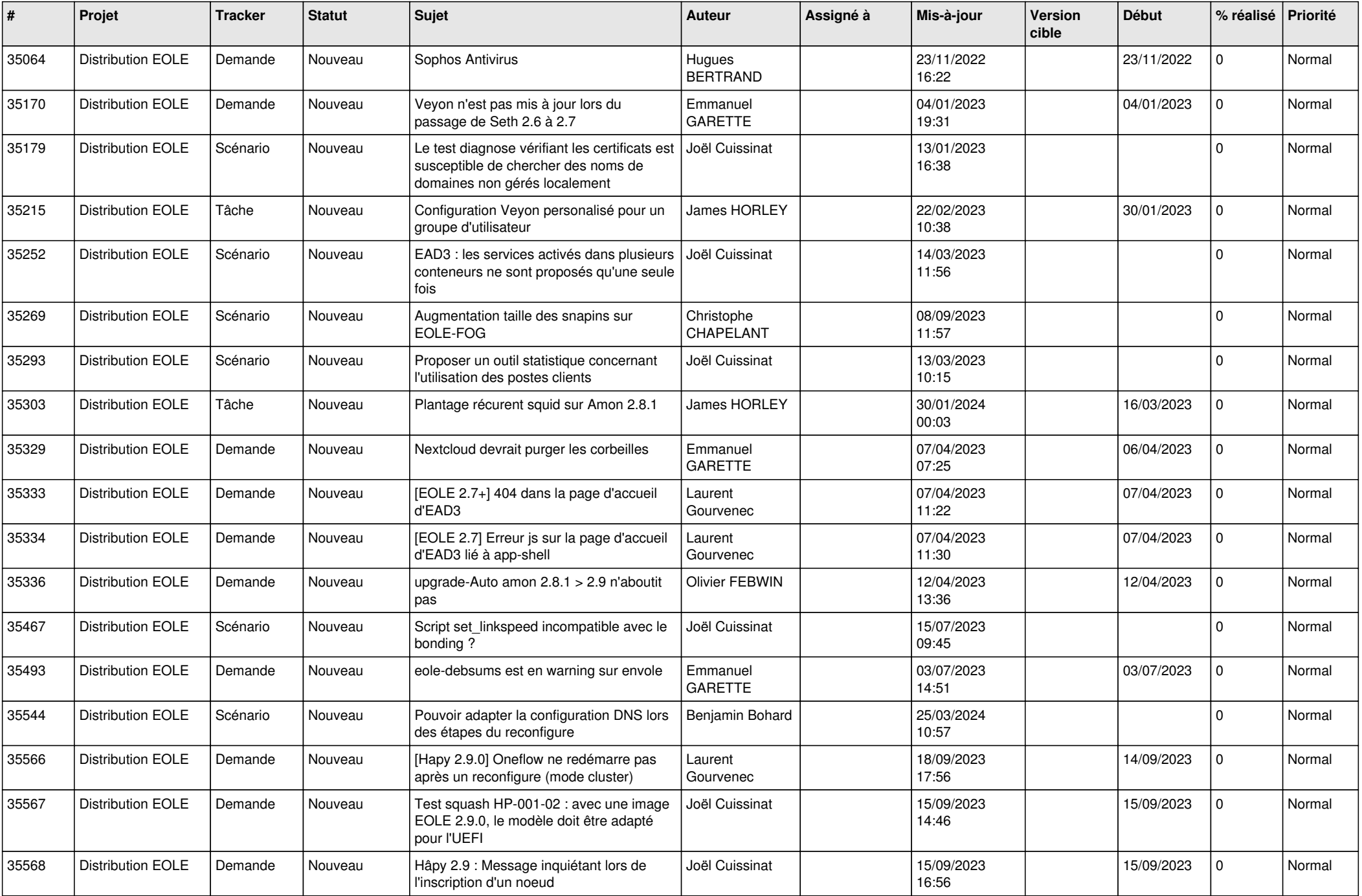

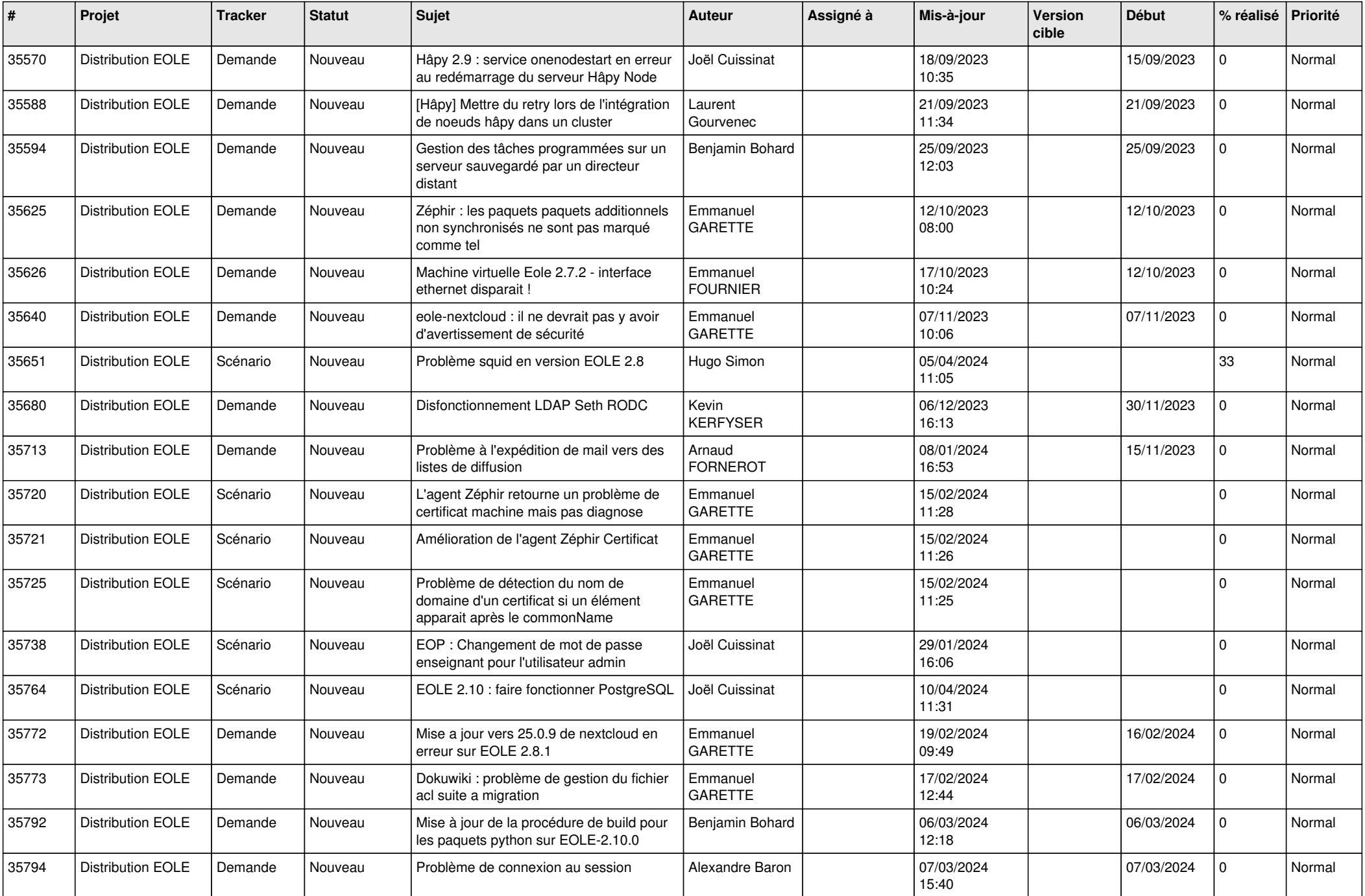

![](_page_25_Picture_586.jpeg)

![](_page_26_Picture_562.jpeg)

![](_page_27_Picture_388.jpeg)

**...**